**SAT Intermediate 7/17-7/19**

| <b>Factored Form</b> | Work                    | Trinomial         |
|----------------------|-------------------------|-------------------|
| $(3x + 2)(2x - 4)$   | $6x^2 - 12x + 4x - 8$   | $6x^2 - 8x - 8$   |
| $(5x - 3)(6x + 2)$   | $30x^2 + 10x - 18x - 6$ | $30x^2 - 8x - 6$  |
| $(2x - 3)(x - 5)$    | $2x^2 - 10x - 3x + 15$  | $2x^2 - 13x + 15$ |

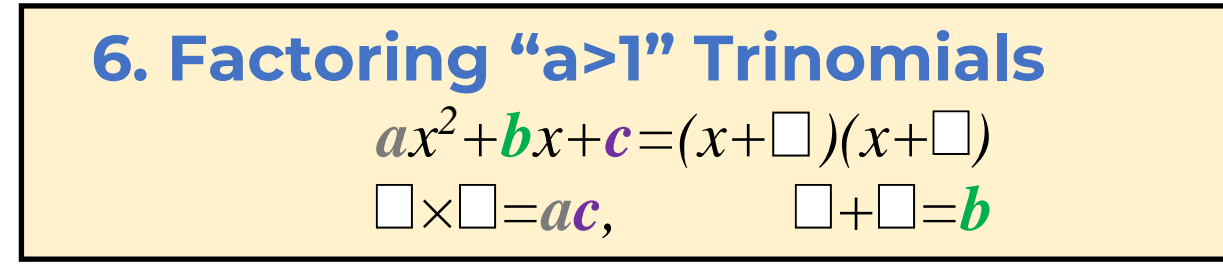

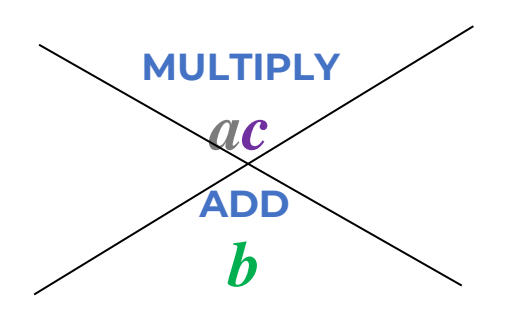

#### **Method**

1. Write down two pairs of parentheses.

2. Determine the factors of ac.

3. Find the combination of factors that will add/subtract to equal b. let them be m&n. 4. Rewrite the trinomial as

$$
ax^2 + mx + nx + c
$$

5. Group them into (two)+(two) as

 $(ax^2+mx)+(+nx+c)$ . Factor out

the GCF from each group.

- 6. Place the values into the parentheses
- 7. Check using FOIL.

## **Example** : Factor  $3x^2 - 13x - 10$

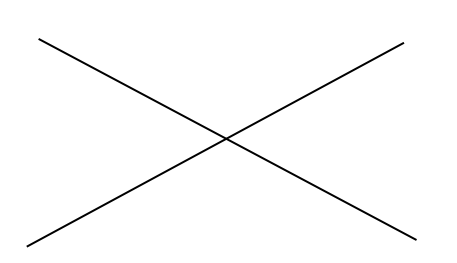

# **Factoring Trinomials (a>1) In-Class Practice**

**Factor each expression below using all the techniques we learned so far:**

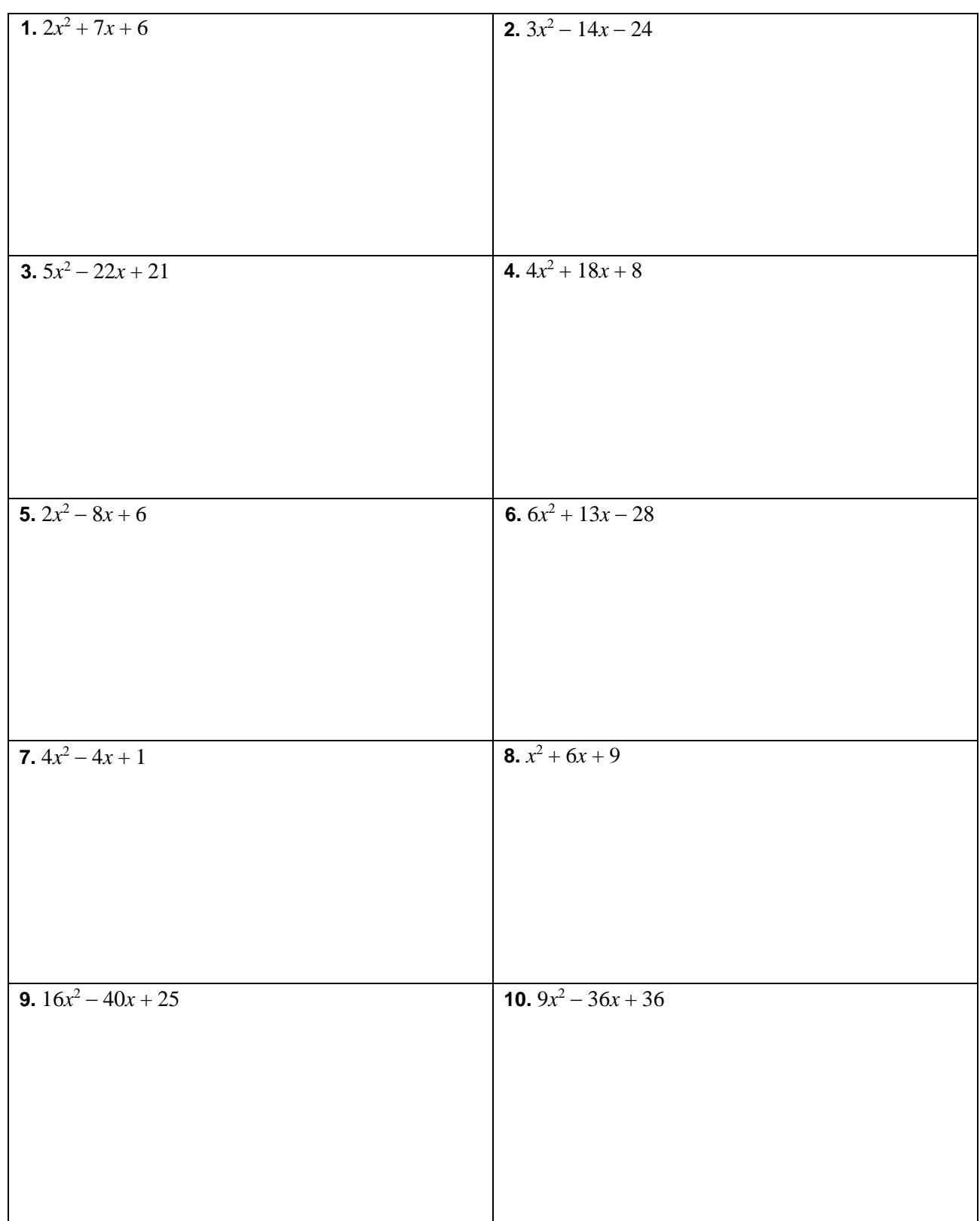

# **Factoring Trinomials (a>1) Homework - Page 13**

Factor Completely.

2)  $3k^2 - 10k + 7$ 1)  $7m^2 + 6m - 1$ 3)  $5x^2 - 36x - 81$ 4)  $2x^2 - 9x - 81$ 5)  $3n^2 - 16n + 20$ 6)  $2r^2 + 7r - 30$ 7)  $5k^2 + 8k + 80$ 8)  $5x^2 - 14x + 8$ 9)  $7p^2 - 20p + 12$ 10)  $3v^2 + 14v - 49$ 11)  $7x^2 - 26x - 45$ 12)  $5p^2 - 52p + 20$ 13)  $5x^2 - 43x + 24$ 14)  $5x^2 + 26x + 24$ 15)  $3r^2 + 40r + 100$ 16)  $2x^2 - 3x - 5$ 18)  $2m^2 + 3m - 27$ 17)  $5p^2 + 19p + 12$ 19)  $3n^2 + 10n - 8$ 20)  $2a^2 + 7a - 7$ 

## **Answers**

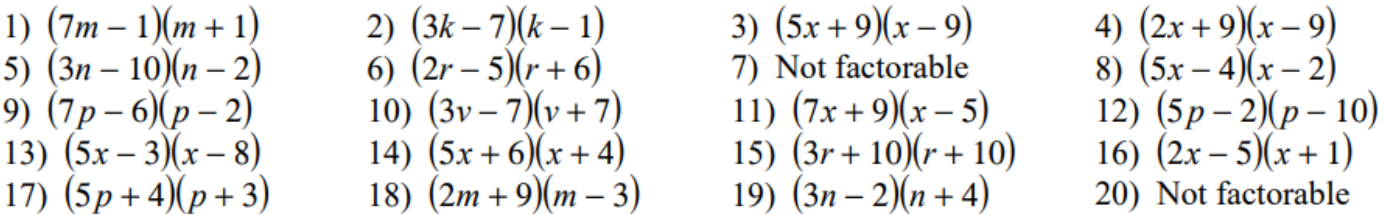

Name: Name: Name: Name: Name: Name: Name: Name: Name: Name: Name: Name: Name: Name: Name: Name: Name: Name: Name: Name: Name: Name: Name: Name: Name: Name: Name: Name: Name: Name: Name: Name: Name: Name: Name: Name: Name:

# **Solve quadratics using the factoring method.**

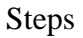

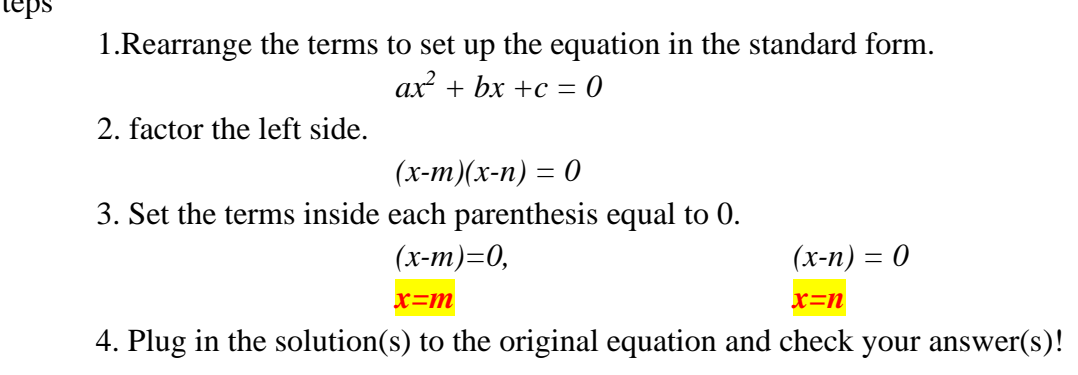

## **Factoring Method 1. Solve for x using a=1 factoring method. EXAMPLE**

*x <sup>2</sup> + 13x = 30*

#### **PRACTICE**

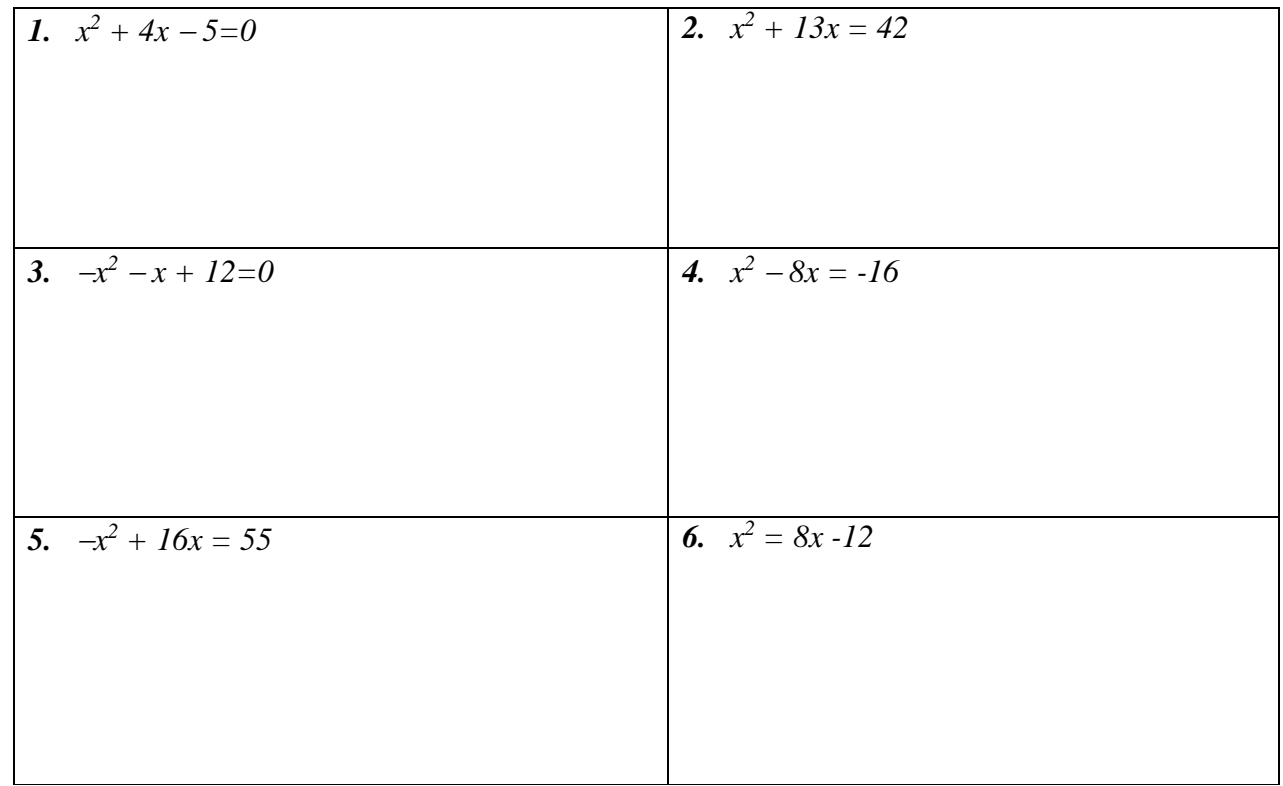

## **Factoring Method 2. Solve for x using GCF & a=1 factoring method. Example**  $-2x^2 + 4x = 30$

# **Practice** 7.  $3x^2 + 15x + 12 = 0$  8. 9*x* 8.  $9x^2 - 36x = -27$ **9.**  $6x^2 + 12x = 48$  *10.*  $-3x$ 10.  $-3x^2 - 3x = -60$

## **Factoring Method 3. Solve for x using a>1 factoring method. Example**

 $2x^2 - 5x = 3$ 

#### **Practice**

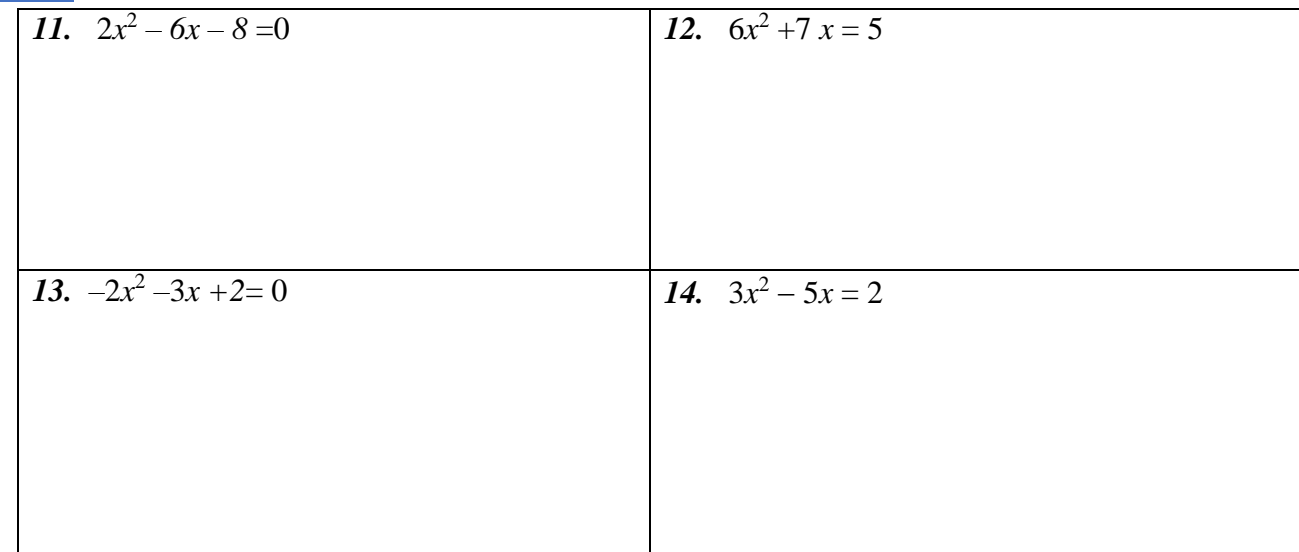

# **Factoring Method 4. Solve for x binomial factoring method.**

**Example**  $x^2 - 4 = 0$ 

 $x^2 - 4x = 0$ 

### **Practice**

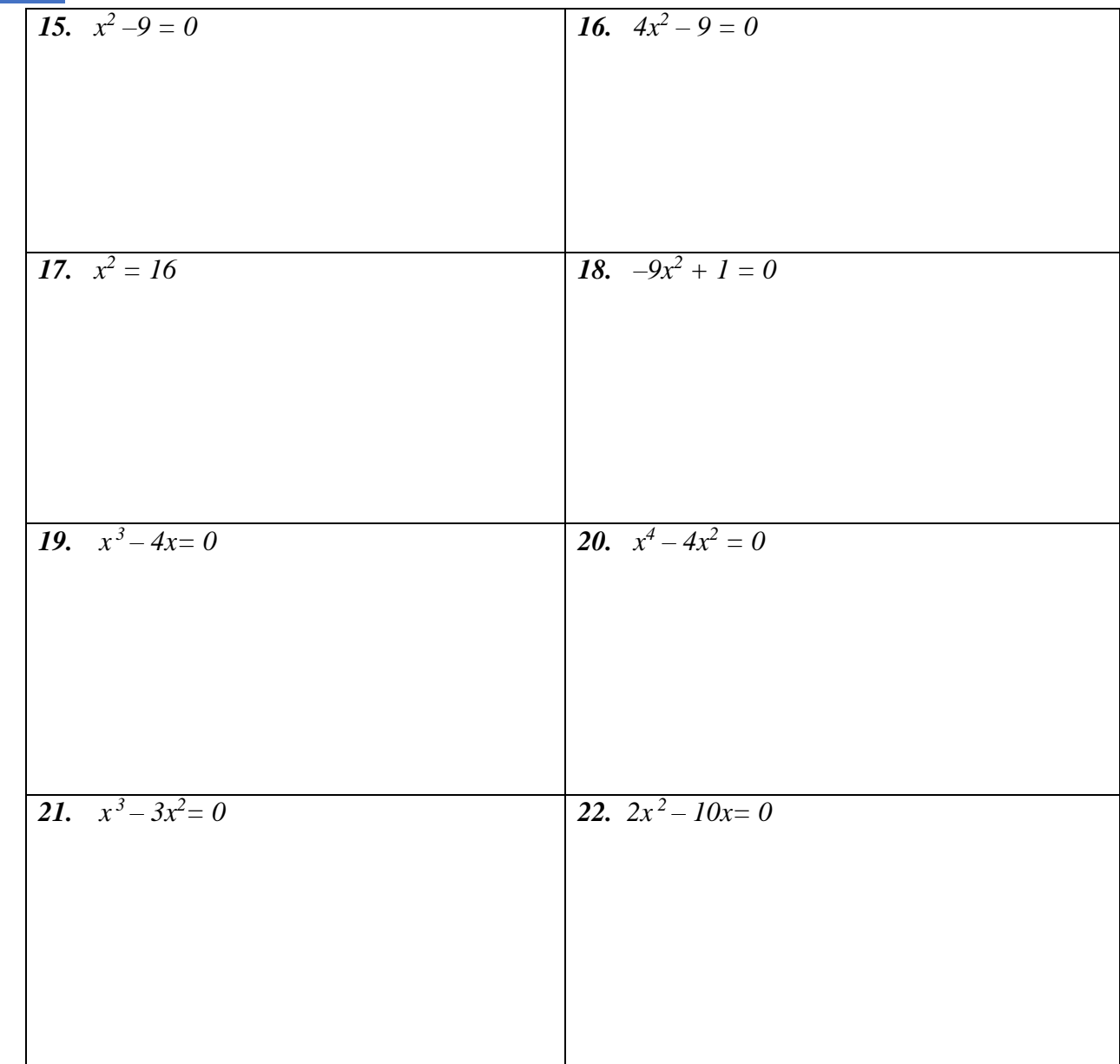

## **Mixed Review Practice**

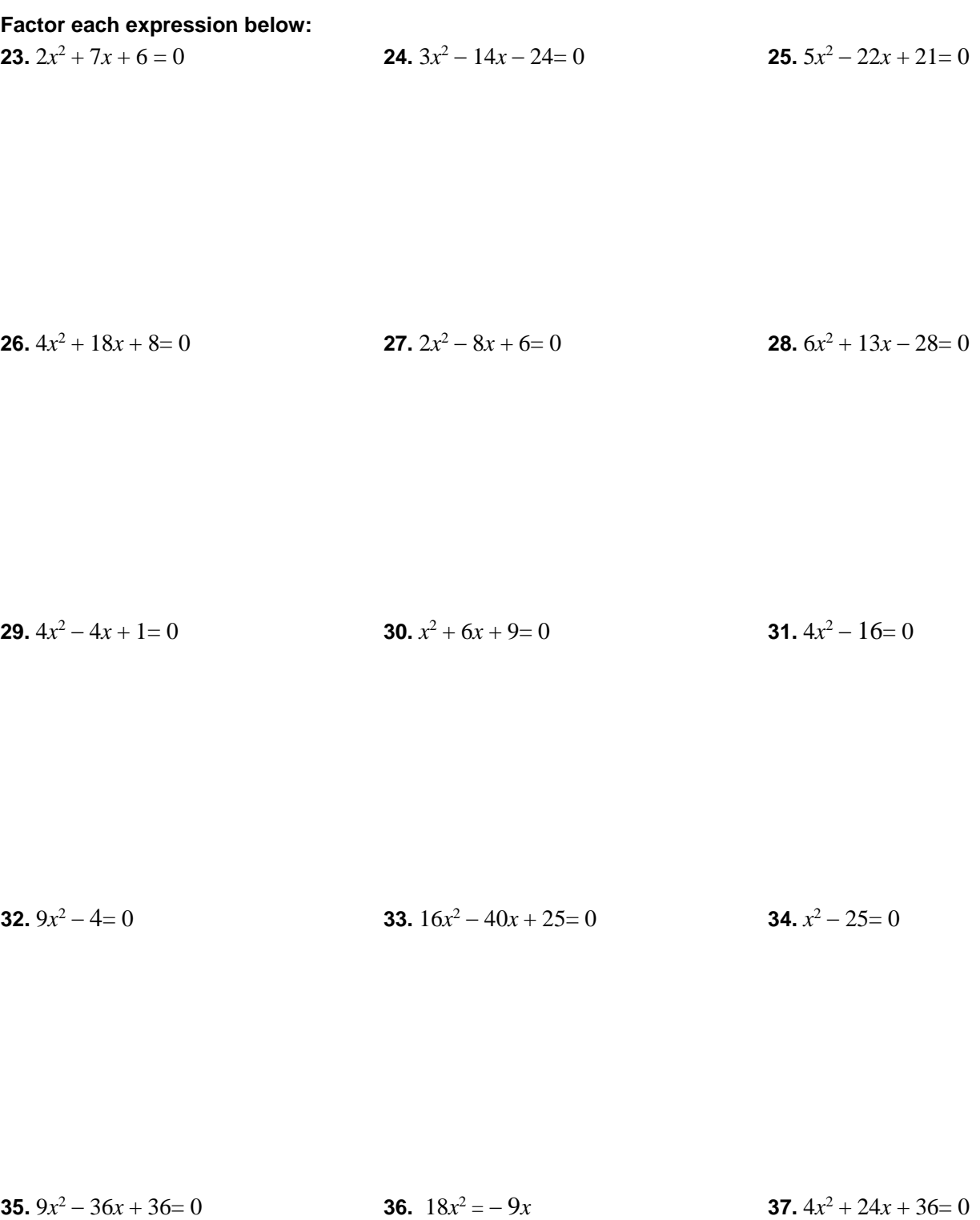

# **Quadratics by Factoring Homework page 18-19**

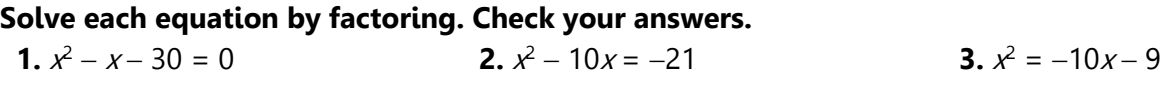

**4.** 
$$
x^2 - 5x = 0
$$
   
**5.**  $10x - 24 = x^2$    
**6.**  $x^2 = -12x$ 

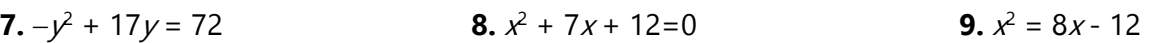

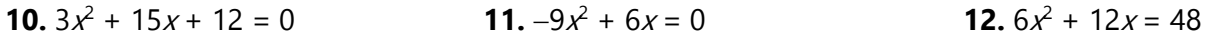

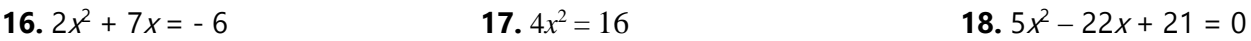

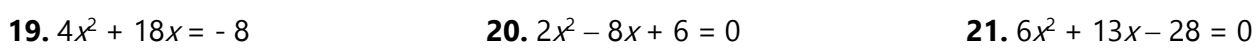

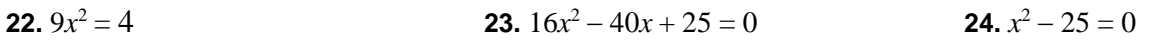

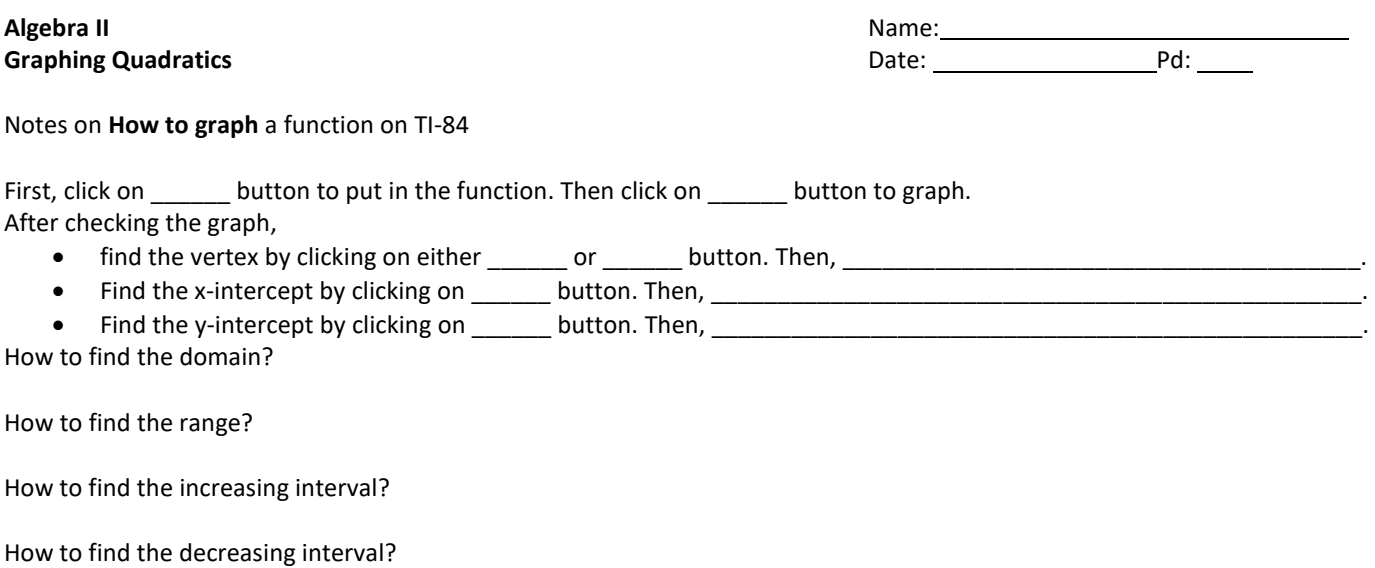

#### **EXAMPLE** Graph and answer the following.

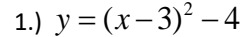

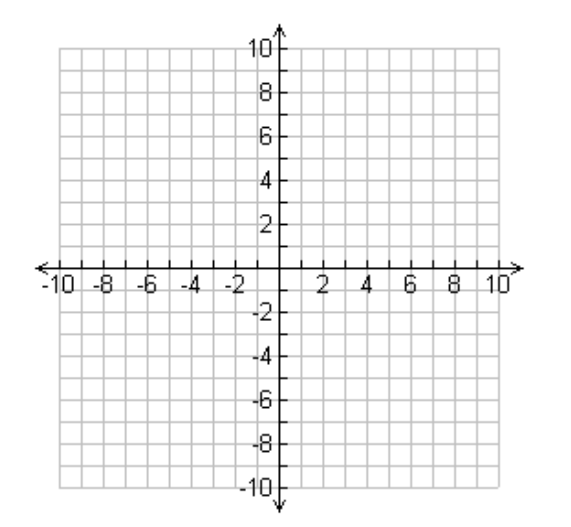

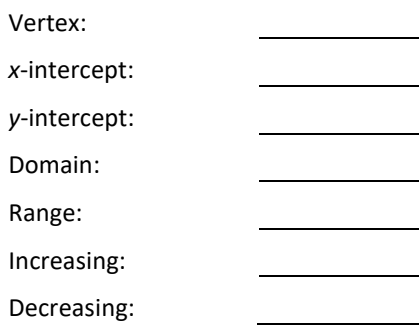

2.)  $y = x^2 + 6x + 7$ 

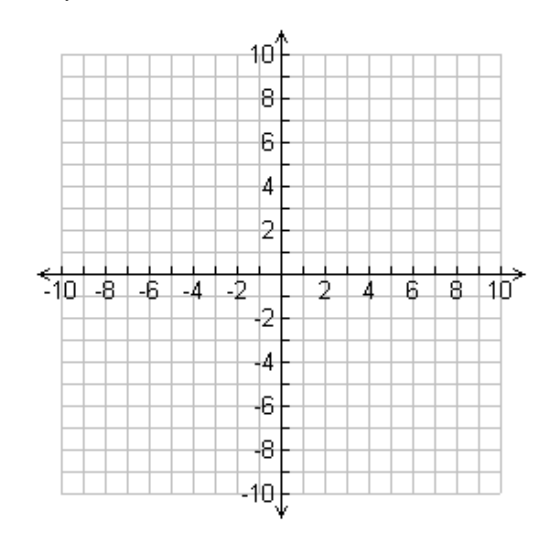

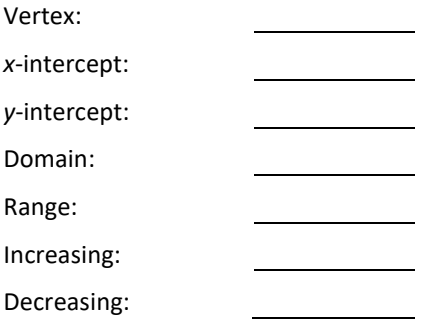

#### **PRACTICE**

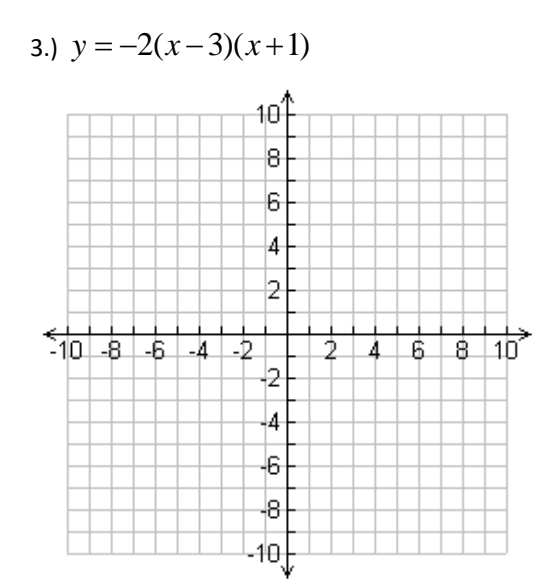

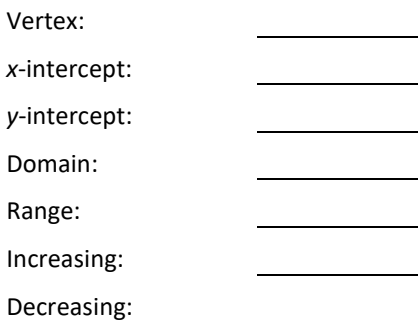

4.)  $y = -3x^2 - 12x - 6$ 

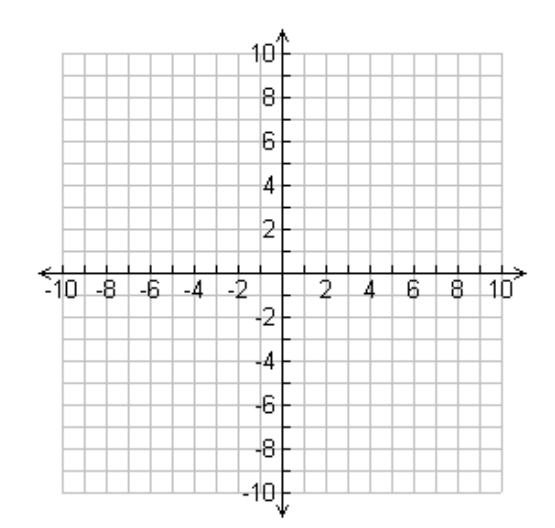

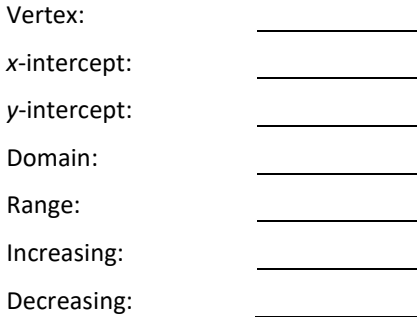

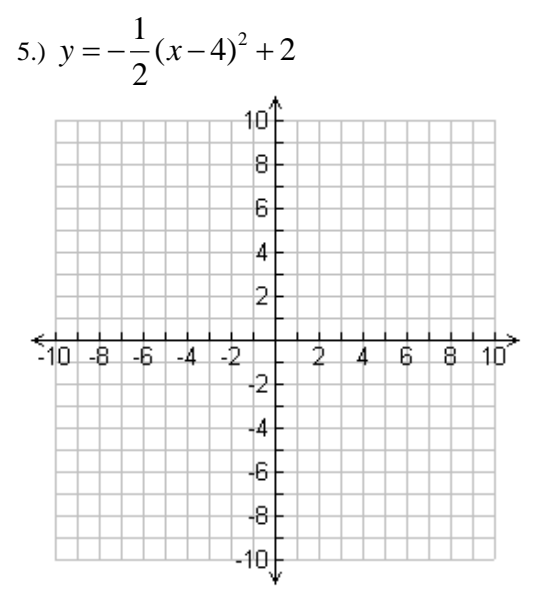

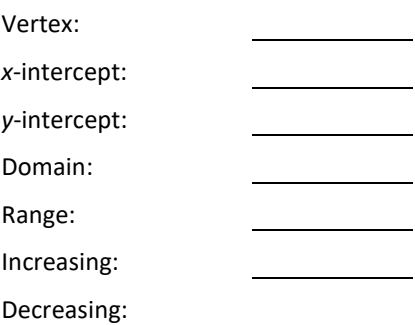

# **Graphing Quadratics Homework page 22-23**

#### 1)  $y = -x^2 - 4x - 3$

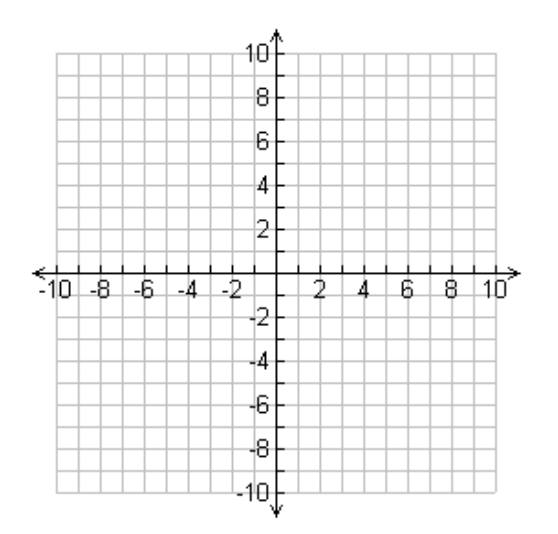

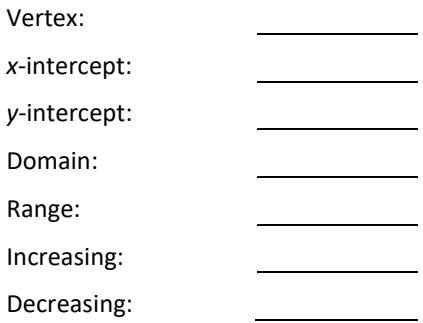

2)  $y = -(x+4)(x-2)$ 

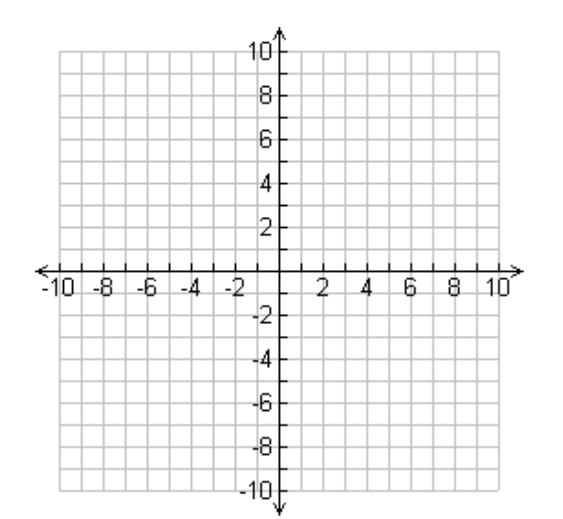

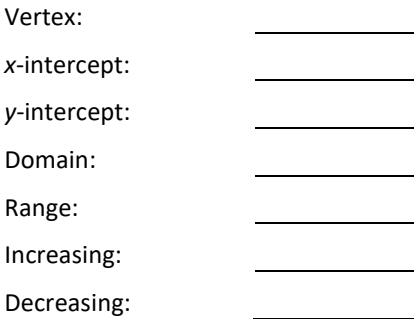

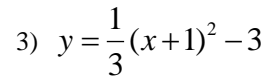

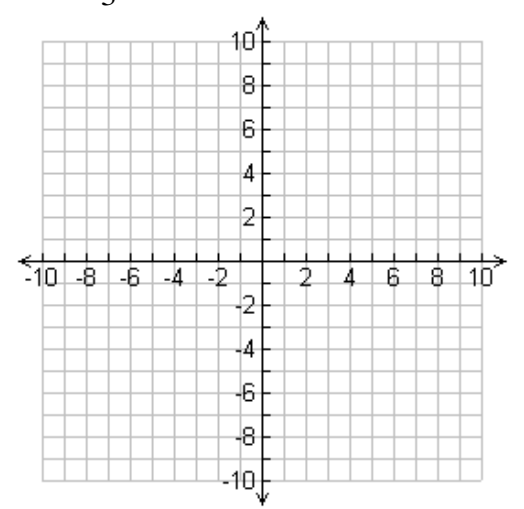

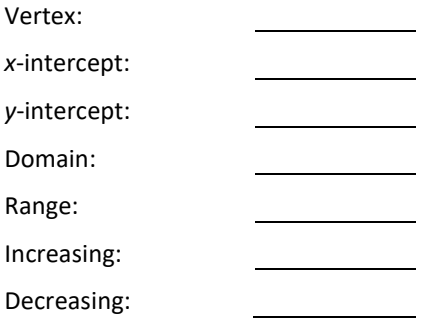

4) 
$$
y = -2x^2 + 2x + 6
$$

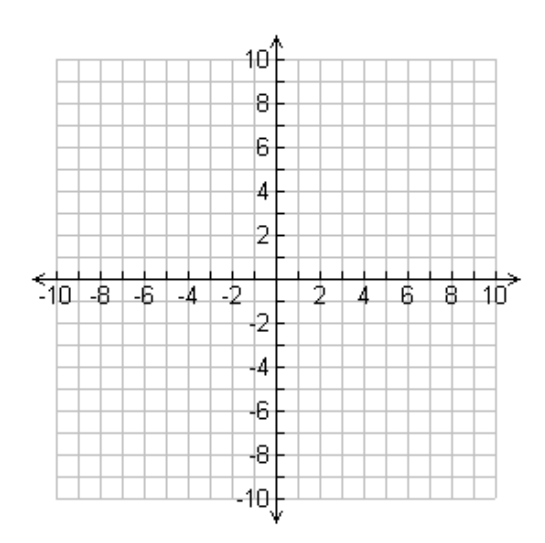

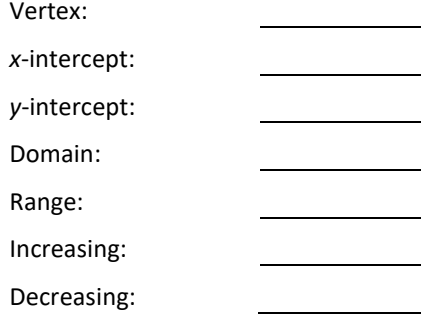

5) 
$$
y = \frac{1}{2}(x-1)^2 - 4
$$

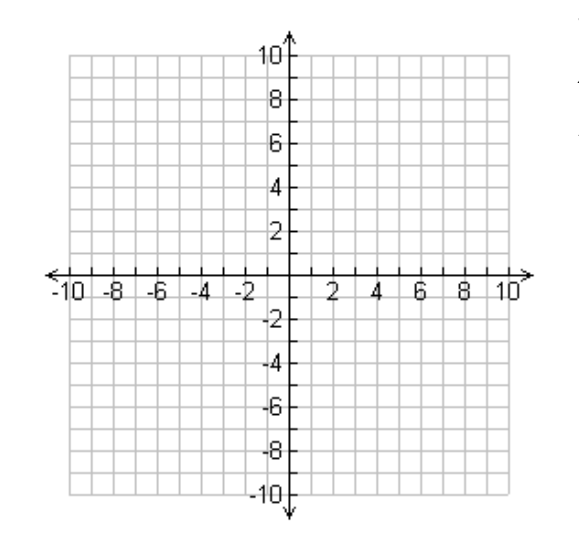

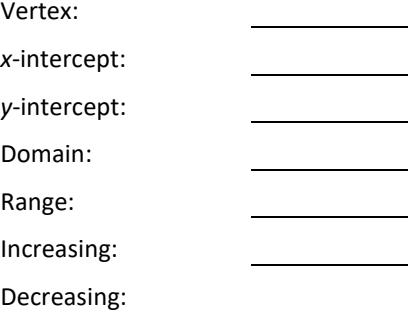

6) 
$$
y=(x-2)(x-4)
$$

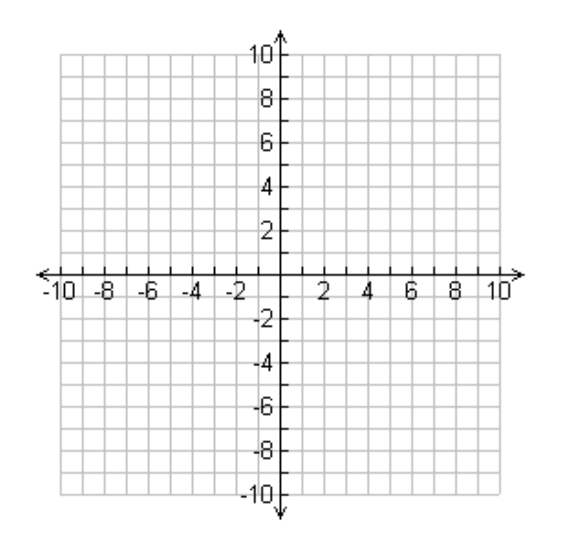

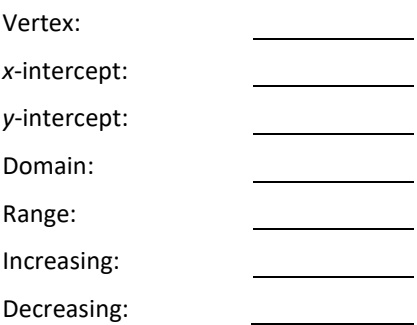